## Microsoft New Rel[eased Exam: 70-341 Dumps Free Down](http://www.comptiadumps.com/?p=3035)load From Braindump2go! (131-140)

 2015 Latest released Microsoft Official 70-341 Practice Exam Question Free Download From Braindump2go Now! All New Updated 219 Questions And Answers are Real Questions from Microsoft Exam Center! Vendor: MicrosoftExam Code: 70-341Exam Name: Microsoft Core Solutions of Microsoft Exchange Server 2013Keywords: 70-341 Exam Dumps,70-341 PDF Download,70-341 VCE Download,70-341 Study Guide,70-341 Study Material,70-341 Braindump,70-341 Exam Questions,70-341

## Book Compared Before Buying Microsoft 70-341 PDF & VCE!

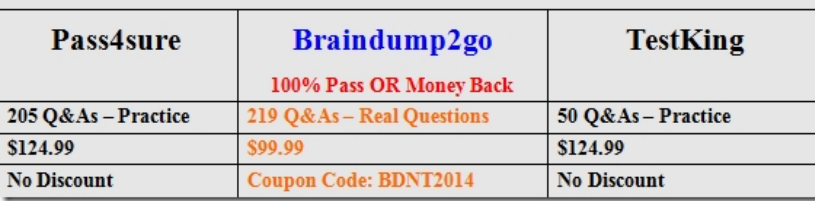

 QUESTION 131You need to ensure that users can create new public folders when EX4 is unavailable.What should you do? A. Run the New-PublicFolderMoveRequest cmdlet.B. Add EX4 to DAG1.C. Create a new public folder database.D. Run the New-MoveRequest cmdlet. Answer: BExplanation:The Public Folder hierarchy is homed on DB3. DB3 is mounted on EX4. Currently EX4 is not part of a DAG.http://technet.microsoft.com/en-us/library/jj150538(v=exchg.150).aspxExchange 2013 public folders are built on mailbox infrastructure and use the same mechanisms for availability and redundancy. Every public folder mailbox can have multiple redundant copies with automatic failover, just like regular mailboxes.

http://technet.microsoft.com/en-us/l[ibrary/dd638137\(v=exchg.150\).aspx QUESTION 132You have an Exch](http://technet.microsoft.com/en-us/library/jj150538(v=exchg.150).aspx)ange Server 2013 organization that contains mailboxes for multiple companies.You need to segment the address lists in the organization per company. What should you assign to the users of each company? A. Address book policies (ABPs)B. Address listsC. Global Address Lists (GALs)D. Email address policies Answer: AExplanation:Technically, answers A and C are correct as users are "assigned" [ABPs and GALs during the process of GAL segmentation.I have chosen](http://technet.microsoft.com/en-us/library/dd638137(v=exchg.150).aspx) A as the answer however, as the overall process falls under the heading of "Address Book Policies"http://technet.microsoft.com/en-us/library/hh529948(v=exchg.150).aspxAddress Book PoliciesGlobal address list (GAL) segmentation (also known as GAL segregation) is the process whereby administrators can segment users into specific populations to provide customized views of their organization's GAL. Address book policies (ABPs) allow you to segment users into specific groups to provide customized views of your organization's global address list (GAL). When creating an ABP, you assign a GAL, an [offline address book \(OAB\), a room list, and one or more address lists to](http://technet.microsoft.com/en-us/library/hh529948(v=exchg.150).aspx) the policy. You can then assign the ABP to mailbox users, providing them with access to a customized GAL in Outlook and Outlook Web App. The goal is to provide a simpler mechanism to accomplish GAL segmentation for on-premises organizations that require multiple GALs. QUESTION 133Hotspot QuestionYour network contains an Active Directory forest. The forest contains a single domain named contoso.com.You have an Exchange Server 2013 organization that contains one Client Access server named CAS1 and one Mailbox server named MBX1.You plan to enable Outlook Anywhere for remote access from non-domain joined client computers.You deploy a trusted third-party certificate that has a subject name of mail.contoso.com.Users report that they fail to access their email by using Microsoft Outlook 2013 when they work remotely from a non-domain joined client computer. From the internal network, the users can access their email by using Outlook 2013.You verify that Autodiscover is configured remotely.You need to ensure that the remote users can access their email by using Outlook Anywhere.Which command should you run? (To answer, select the appropriate options in the dialog box in the answer area.)

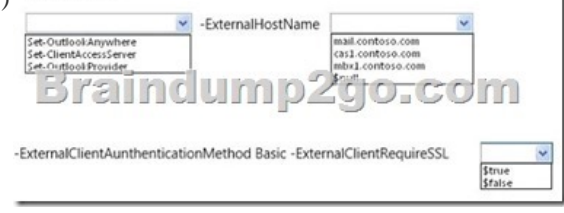

Answer:

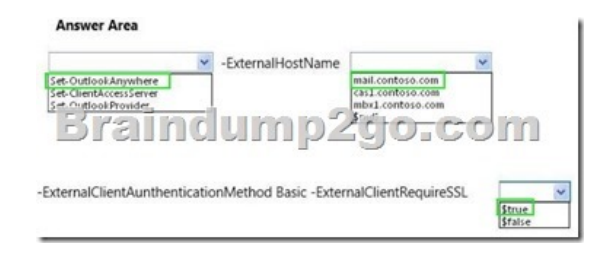

 QUESTION 134Your network contains an Active Directory forest named contoso.com. The forest contains one domain.You have an Exchange Server organization that contains three servers. The servers are configured as shown in the following table.

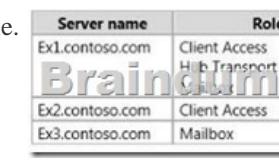

An administrator implements Outlook Anywhere on Exchange Server 2013.Remote users who have a mailbox hosted on EX1 report that they receive the following error message when they attempt to configure a Microsoft Outlook profile. Microsoft Office Outlook

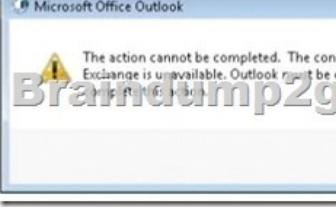

Remote users who have a mailbox hosted on EX3 can configure an Outlook profile successfully.You need to ensure that the remote users who have a mailbox on EX1 can access their mailbox by using Outlook Anywhere.What should you do? A. On EX2, run Set-OutlookAnywhereB. On EX2, run Set-CasMailbox.C. On EX1, run Enable-OutlookAnywhereD. On EX1, run Set-OutlookAnywhere Answer: C QUESTION 135Hotspot QuestionYour network contains two Active Directory sites named MainSite and DRSite.You have an Exchange Server 2013 organization that contains two servers. The servers are configured as shown in the following table.

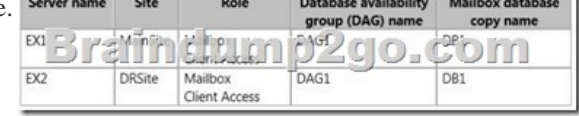

The active copy of DB1 is located on EX1. There are typically 100 MB of log files queued on EX1.You need to recommend a procedure to allow administrators to mount the mailbox database copies on EX2 if EX1 fails. The recovery point objective (RPO) for mailbox data is 200 MB.Which command should you recommend running? (To answer, select the appropriate options in the

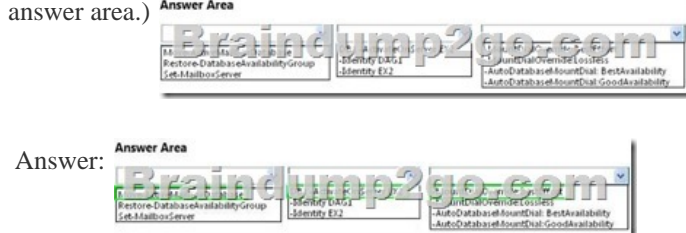

 QUESTION 136Drag and Drop QuestionYou have an Exchange Server 2013 organization.You create a script named New-CustomMailbox.ps1 to create mailboxes based on your company's requirements.You create a role group named Mailbox Provisioning.You need to ensure that the members of Mailbox Provisioning can create new mailboxes only by using New-CustomMailbox.ps1.In which sequence should you run the commands? (To answer, move all of the commands from the list of commands to the answer area and arrange them in the correct order.)

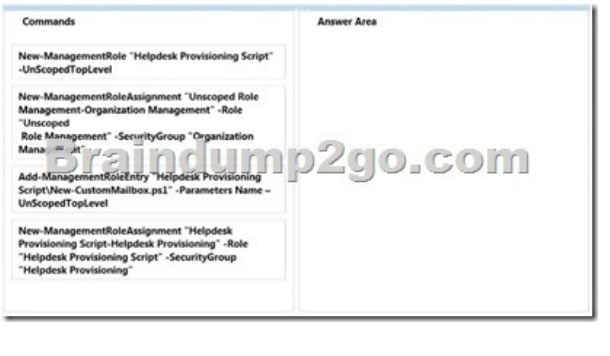

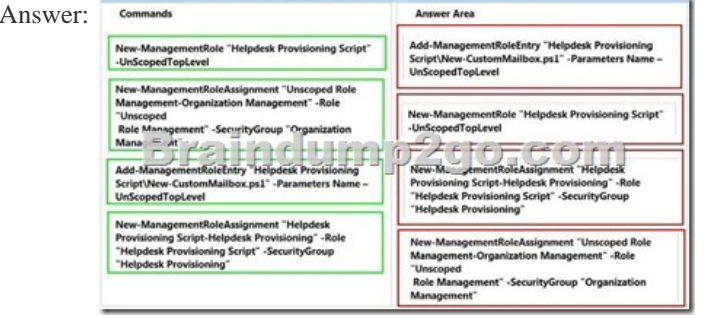

 QUESTION 137Your company has an Exchange Server 2013 organization. All Exchange servers have the Client Access server role and the Mailbox server role installed. All of the servers are members of a database availability group (DAG) named DAG1.You need to ensure that a user named User1 can move mailboxes between the servers.The solution must minimize the number of permission assigned to User1.To which role group should you add User1? A. Server ManagementB. Organization Management C. Help DeskD. Recipient Management Answer: D QUESTION 138You have an Exchange Server 2013 organization that contains a server named Server1. Server1 has the Client Access server role and the Mailbox server role installed.You monitor the performance of Server1, and you discover that the Exchange Server transport services consume a high amount of processor resources.You need to limit the amount of processor resources that the Exchange Server transport services consume.Which three cmdlets should you run? A. New-WorkloadManagementPolicy. New-ThrottlingPolicy, and Set-ThrottlingPolicyAssociationB. New-WorkloadPolicy, New-ThrottlingPolicy and Set-ExchangeServerC. New-WorkloadPolicy, New-ThrottlingPolicy and Set-ThrottlingPolicyAssociationD. New-WorkloadManagementPolicy. New-WorkloadPolicy, and Set-ExchangeServer Answer: D Explanation:New-WorkloadPolicyNew-WorkloadPolicy -Name DublinImapWorkloadPolicy -WorkloadClassification CustomerExpectation-WorkloadManagementPolicy DublinWorkloadManagementPolicy -WorkloadType Imap -DomainController Dublin02.Contoso.comNew-WorkloadManagementPolicyNew-WorkloadManagementPolicy -Name DublinWorkloadManagementPolicy -DomainControllerDublin02.contoso.comSet-ExchangeServer -WorkloadManagementPolicy DublinWorkloadManagementPolicy -IdentityDublin01. QUESTION 139Hotspot QuestionYour company has three main offices.

Each office is configured as an Active Directory site as shown in the exhibit (Click the Exhibit button.)

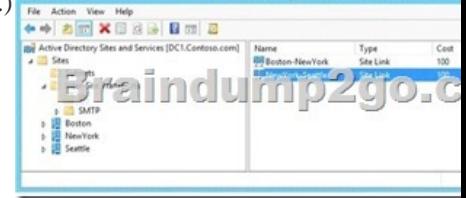

You have an Exchange Server 2013 organization. Each office contains Exchange servers.All users access their mailbox by using Outlook Web App.All of the users have a mailbox on a server in their respective office.Use the drop-down menus to select the answer choice that completes each statement. **Answer Area** 

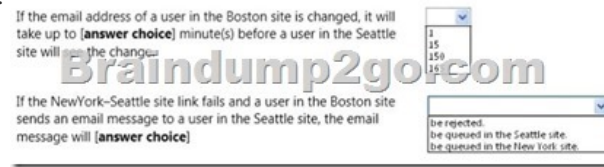

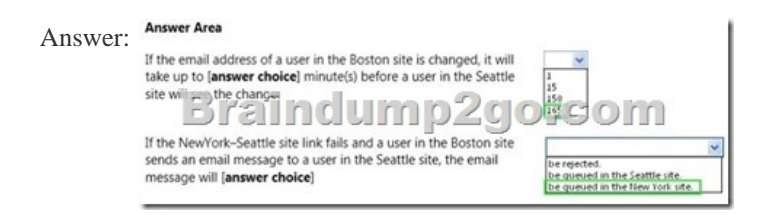

 QUESTION 140Drag and Drop QuestionYou are migrating an existing Exchange Server 2007 organization to Exchange Server 2013. You expect the migration to last several weeks.The servers in the organization are configured as shown in the following table.

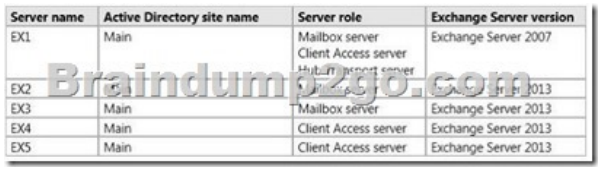

Users who have mailboxes on all of the servers will access Outlook Anywhere by using the mail.contoso.com name.You need to recommend which servers must be associated to the autodiscover.contoso.com and mail.contoso.com names.Which servers should you identify for each name? To answer, drag the appropriate servers to the correct name in the answer area. Each server may be used once, more than once, or not at all. Additionally, you may need to drag the split bar between panes or scroll to view content. Servers

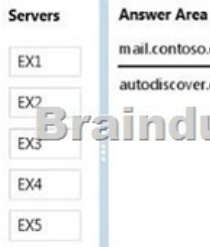

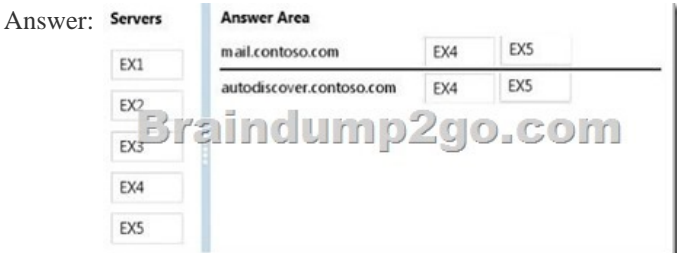

Braindump2go New Released Premium 70-341 Exam Dumps Guarantee You a 100% Exam Success Or We Promise Full Money

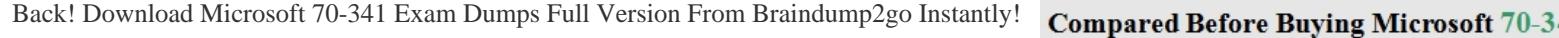

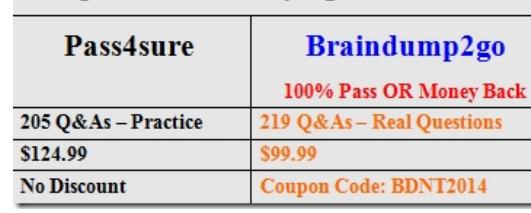

http://www.braindump2go.com/70-341.html